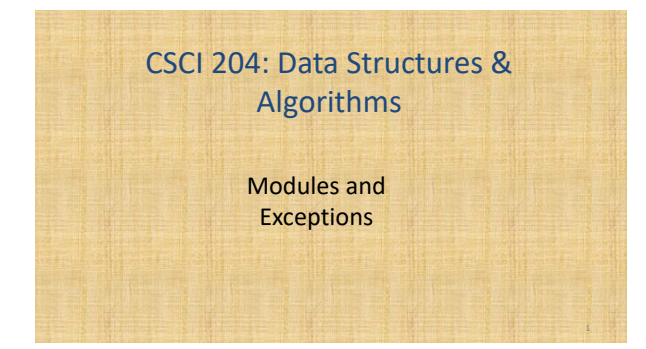

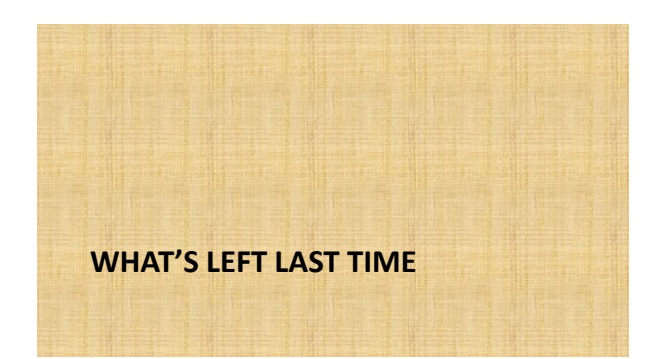

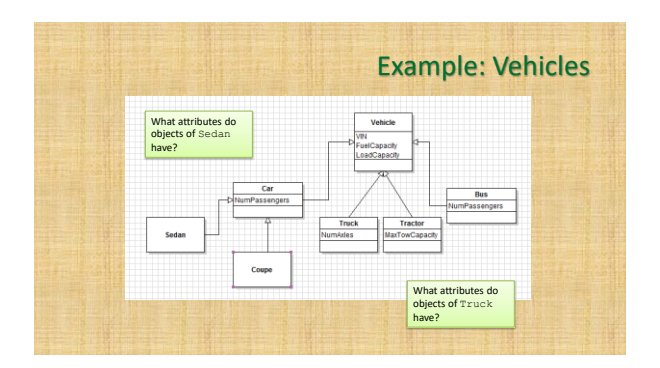

### Design Exercise

- Take out your computer
- Write the code for class Vehicle and its subclasses Car and Truck in a file named *vehicle.py*
- Write the code in a separate file named *vehicle\_app.py* for testing the Vehicle class that creates a few Car and Truck objects and prints their information.

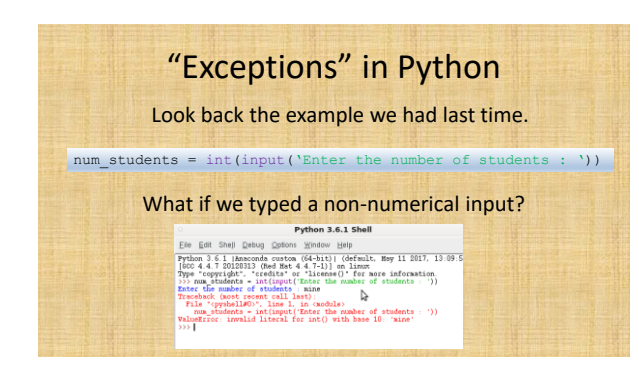

# When "Exception" Happens

- Python will complain and stop execution of the program
- What if we want to handle the case(s) ourselves so we can control the program execution?
- In the example above, we'd like to ask the user to try again if the input is wrong.
- For example, we want the user to input a numerical value, we can also require a specific value range!

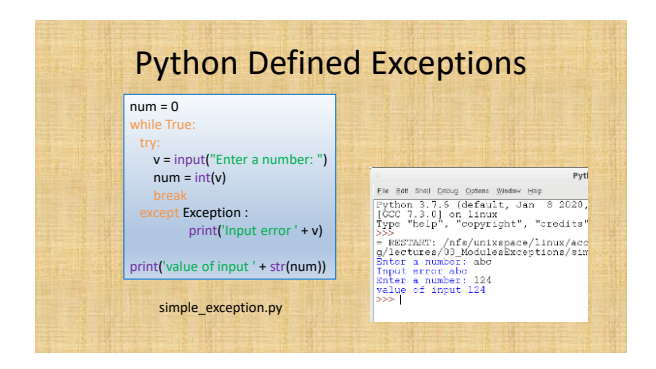

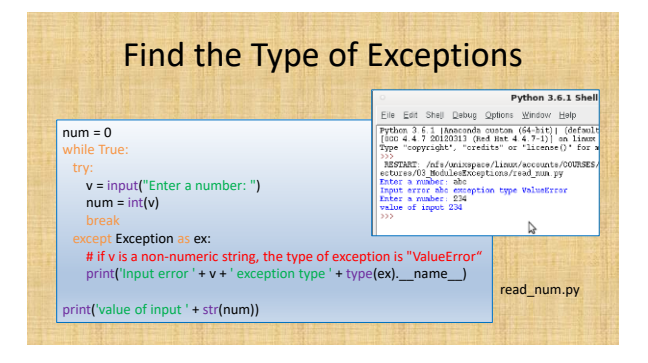

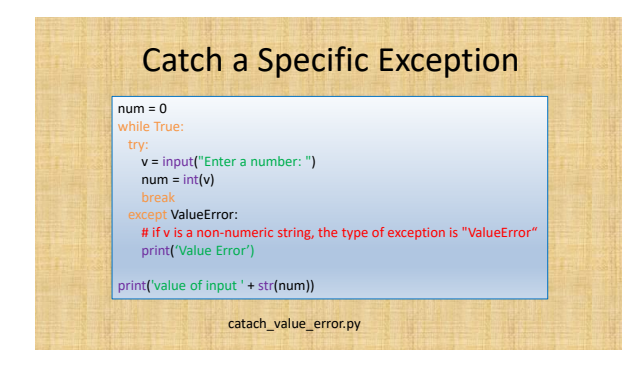

## User Defined Exceptions

- In the above example, we used Python defined *Exception* or *ValueError* exception.
- There are many pre-defined exceptions – <https://docs.python.org/3/library/exceptions.html>
- There are occasions in which the programmers want their own exceptions.
- For example, we want to control the range of input, in addition to the type being int.

## Try 1: use conditions

• Get out your computer, write a Python program segment based on the program in the previous example to enforce the range of input values. Let's try to use conditions first.

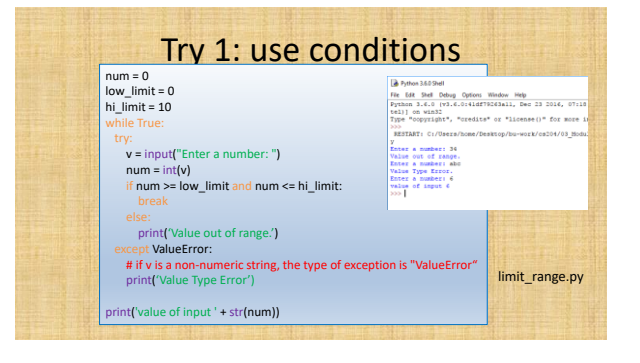

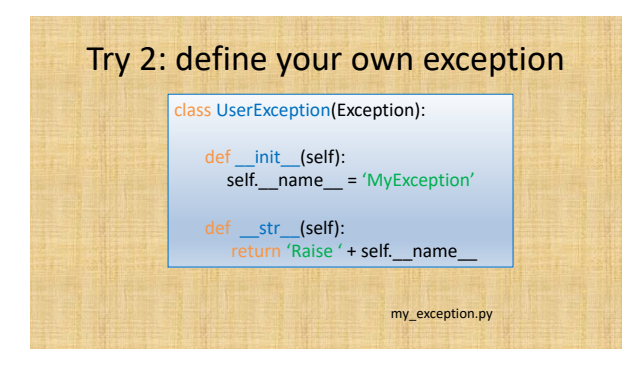

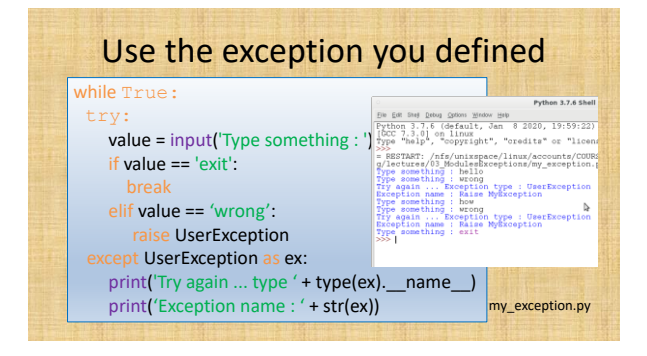

### Your Exercise

- Define a Python exception class in a separate file named "*value\_exception.py*" to handle the cases when a value is out of range.
- Use the exception class to enforce that a user must type in an integer in a given range.
- Use the user-defined exception in a program "*limit\_range.py*"